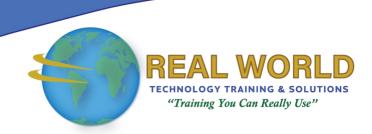

# Microsoft® Office Access® 2016: Part 2

**Duration: 2 Days** 

Method: Instructor-Led Training (ILT) | Live Online Training

**Certification:** Microsoft Office Specialist (MOS): Access 2016 —

**Exam:** 77-730

#### **Course Description**

In this course, attendees will expand their knowledge of relational database design, write advanced queries, structure existing data, validate data entered into a database, and customize reports. Extending your knowledge of Microsoft Access 2016 will result in a robust, functional database for your users.

#### **Target Audience**

This course is intended for:

- Persons who would like to gain intermediate-level skills
- Individuals whose job responsibilities include constructing relational databases, performing database maintenance, or creating advanced queries and reports.

## **Prerequisites**

To attend this course, candidates must have:

• Completed Microsoft Office Access 2016: Part 1 or possess equivalent knowledge.

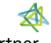

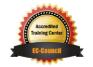

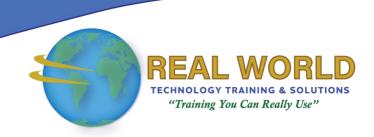

#### **Exam Details**

| Exam Code:           | • 77-730                          |
|----------------------|-----------------------------------|
| Length of Exam:      | • 90 Minutes                      |
| Number of Questions: | • 40-60                           |
| Passing Score:       | • 70%                             |
| Question Format:     | Multiple Choiceand Multi-Response |

#### **Course Objectives**

Upon successful completion of this course, attendees will be able to:

- Design a relational database.
- Join tables to retrieve data from unrelated tables.
- Validate data entered into a database.
- Use advanced queries to manipulate your data.
- Organize a database for efficiency and performance, and to maintain data integrity.
- Customize reports to organize the displayed information and produce specific print layouts.

## **Course Topics**

#### Lesson 1: Designing a Relational Database

- Relational Database Design
- Create a Table
- Create Table Relationships

#### Lesson 2: Joining Tables

- Create Query Joins
- Relate Data Within a Table
- Work with Subdatasheets

# Lesson 3: Using Data Validation

- Use Field Validation
- Use Form and Record Validation

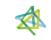

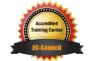

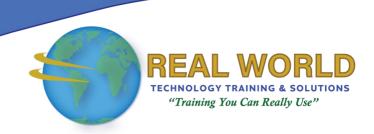

# Course Topics Continued Lesson 4: Creating Advanced Queries

- Create Parameter Oueries
- Summarize Data
- Create Subqueries
- Create Action Queries
- Create Unmatched and Duplicate Queries

#### Lesson 5: Organizing a Database for Efficiency

- Data Normalization
- Create a Junction Table
- Improve Table Structure

#### Lesson 6: Using Advanced Reporting Techniques

- Include Control Formatting in a Report
- Add a Calculated Field to a Report
- Add a Subreport to an Existing Report

Appendix A: Microsoft Office Access 2016 Exam 77-730

Appendix B: Microsoft Access 2016 Common Keyboard Shortcuts

**ACTIVITIES INCLUDED** 

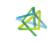

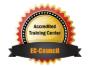